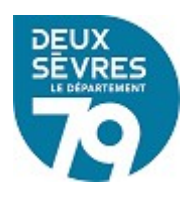

# **Le récolement**

Dernière mise à jour: : 01/2024

# **Qu'est-ce que c'est ?**

Le récolement des collections, c'est à dire la vérification régulière de la présence de chaque document dans l'établissement, participe à la bonne gestion des collections. Il consiste en une comparaison, à un instant T, entre les collections présentes dans l'établissement et les registres d'inventaire ou les catalogues.

### **Récolement ? Inventaire ?**

Souvent confondus, le récolement n'est pas l'inventaire et inversement. Faire un **récolement**, c'est vérifier que le fonds physique correspond à ce qui est enregistré informatiquement dans la base documentaire.

L'**inventaire** correspond à l'enregistrement dans un registre de tous les documents achetés, dans l'ordre chronologique de leur acquisition. La création du numéro d'exemplaire peut tenir lieu d'inscription à l'inventaire, tant que celui-ci reste unique, qu'il n'est pas utilisé une nouvelle fois.

## **Concrètement ?**

Le récolement permet de :

- vérifier que les exemplaires enregistrés dans votre base correspondent à ce que vous avez sur vos étagères,

- pointer les documents perdus,
- ranger les documents qui ne sont pas à leur place,
- repérer les documents en mauvais état, périmés.

### **Quand faut-il faire un récolement ?**

Le récolement doit être fait régulièrement. Si un récolement ne peut être réalisé chaque année, du fait de l'importance du fonds documentaire, vous pouvez segmenter celui-ci.

Vous pouvez ainsi faire le récolement sur quelques cotes ou certains supports lors d'une année, puis changer l'année suivante.

Un roulement sur trois années est tout à fait envisageable.

### **Personnel, Implication**

Quelle que soit la manière de procéder, récolement manuel ou récolement informatique, le nombre de personnes et le temps au récolement dépend du volume des collections à traiter.

En fonction de la taille de l'établissement, le fonds en cours de récolement ne pourra être accessible au public. Une fermeture exceptionnelle peut être envisagée après validation de la tutelle.

### **Récolement manuel**

En version manuel, le récolement nécessite la liste exhaustive des documents avec leur localisation et leur cote. Cela peut être le registre d'inventaire ou l'impression globale du catalogue par exemple. On vérifie ensuite dans les rayons la présence des documents listés que l'on peut cocher au fur et à mesure de l'avancée du récolement. Les documents qui n'ont pas été trouvés/cochés doivent être supprimés du catalogue et mentionnés dans le registre d'inventaire s'il existe.

### **Récolement informatique**

Un récolement diffère selon le système intégré de gestion de bibliothèque. Il est donc important de se rapprocher du fournisseur de logiciel afin de suivre la bonne démarche et d'éviter ainsi les erreurs qui peuvent être à lourdes conséquences.

L'outil utilisé pour effectuer le récolement est un module qui permet de traiter un fichier code barres en le comparant aux code barres présents dans la base de données.

Concrètement deux démarches sont possibles :

#### **1. Travail en direct**

Dans votre logiciel :

- Pour changer la situation : Paramétrer le fonds choisi (ex : Album Jeunesse) pour passer les documents situés « **en rayon »** en situation « **récolement »**,

**-** Se positionner ensuite sur l'onglet **« retour de documents »** et scanner les documents pour qu'ils apparaissent en situation **« en rayon »**,

- Éditer l'état des documents restés en situation « récolement ».

#### **2. Travail en différé**

#### **Dans votre logiciel :**

- Pour changer la situation : Paramétrer le fonds choisi (ex : Album Jeunesse) pour passer les documents situés « **en rayon »** en situation « **récolement »**,

- Scanner les code-barres dans un **fichier numérique** sous format txt (ex : Bloc note),

- Intégrer le fichier numérique dans le Système intégré de bibliothèque,

- Éditer l'état des documents restés en situation « récolement ».

### **Après le récolement**

Rechercher les documents restés en situation récolement et laisser un délai suffisant (1 an minimum) avant de les supprimer définitivement de votre base de données.

A savoir, chaque document passé en retour changera automatiquement de situation (récolement : rayon).